### SDLLC Commands

#### [no] sdllc partner mac-address sdlc-address

Use the **sdllc partner** interface configuration command to enable device-initiated connections for SDLLC. This command must be specified for the serial interface that links to the serial line device. Use the **no** form of this command to cancel the original instruction.

| mac-address  | 48-bit MAC address of the Token Ring host.  |
|--------------|---------------------------------------------|
| sdlc-address | SDLC address of the serial device that will |
|              | communicate with the Token Ring host.       |

#### [no] sdllc ring-largest-frame value

Use the **sdllc ring-largest-frame** interface configuration command to indicate the largest I-frame size that can be sent to or received from the LLC2 primary station. Use the **no** form of this command to return to the default.

*value* Frame size in bytes. The default is 516 bytes.

456

#### [no] sdllc sap sdlc-address ssap dsap

Use the **sdllc sap** interface configuration command to associate a service access point (SAP) value other than the default SAP value with a serial interface configured for SDLLC. Use the **no** form of this command to return this SAP value to 4, the default value.

| sdlc-address | Virtual MAC address associated with the remote SDLC device.   |
|--------------|---------------------------------------------------------------|
| ssap         | Source SAP value. It must be in the range 1 through 254.      |
| dsap         | Destination SAP value. It must be in the range 1 through 254. |

#### [no] sdllc sdlc-largest-frame address value

Use the **sdllc sdlc-largest-frame** interface configuration command to indicate the largest information frame (I-frame) size that can be sent or received by the designated SDLC station. Use the **no** form of this command to return to 265, the default value.

| address | Address of the SDLC station that will communicate with the Token Ring host |
|---------|----------------------------------------------------------------------------|
| value   | Largest frame size that can be sent or received by this SDLC station       |

#### [no] sdllc traddr xxxx.xxx00 lr bn tr

Use the **sdllc traddr** interface configuration command to enable the use of SDLLC Media Translation on a serial interface. The address specified is a MAC address to be assigned to the serial station. Use the **no** form of this command to disable SDLLC Media Translation on the interface.

| MAC address to be assigned to the serial interface |
|----------------------------------------------------|
| SDLLC virtual ring number                          |
| SDLLC bridge number                                |
| SDLLC target ring number                           |
|                                                    |

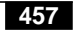

[no] sdllc xid address xxxxxxx

Use the **sdllc xid** interface configuration command to specify an exchanged ID (XID) value appropriate for the designated SDLC station associated with this serial interface. Use the **no** form of this command to disable XID processing for this address.

| address | Address of the SDLC station associated with this interface.                                                                                                    |
|---------|----------------------------------------------------------------------------------------------------|
| xxxxxxx | XID the router will use to respond to XID requests<br>the router receives on the Token Ring (LLC2) side of<br>the connection. This value must be 4 bytes (8 digits)<br>long and is specified with hexadecimal digits. |

#### show interfaces

Use the **show interfaces** privileged EXEC command to display the SDLC information for a given SDLC interface.

#### show sdllc local-ack

Use the **show sdllc local-ack** privileged EXEC command to display the current state of any current Local Acknowledgment connections and any configured Passthrough Rings.

#### [no] source-bridge fst-peername local-interface-address

Use the **source-bridge fst-peername** global configuration command to set up a Fast Sequenced Transport (FST) peer name. Use the **no** form of this command to disable the IP address assignment.

*local-interface-address* IP address to assign to the local router

SDLLC Commands
458

**source-bridge remote-peer** *ring-group* **fst** *ip-address* **[If** *size*] **no source-bridge remote-peer** *ring-group* **fst** *ip-address* 

Use the **source-bridge remote-peer fst** global configuration command to specify a Fast Sequenced Transport (FST) encapsulation connection. Use the **no** form of the command to disable the previous assignments.

| ring-group | Ring group number. This ring group number must<br>match the number you have specified with the<br><b>source-bridge ring-group</b> command. The valid<br>range is 1 through 4095.                                                                                                    |
|------------|----------------------------------------------------------------------------------------------------|
| ip-address | IP address of the remote peer with which the router will communicate.                                                                                                    |
| lf size    | (Optional) Maximum size frame to be sent to this<br>remote peer. The router negotiates all transit routes<br>down to this size or lower. Use this argument to<br>prevent timeouts in end hosts by reducing the amount<br>of data they have to transmit in a fixed interval. The<br>legal values for this argument are 516, 1500, 2052,<br>4472, 8144, 11407, and 17800 bytes. |

459

## **source-bridge remote-peer** *ring-group* **interface** *interface-name* [*mac-address*] [**If** *size*]

**no source-bridge remote-peer** *ring-group* **interface** *interface-name* 

Use the **source-bridge remote-peer interface** global configuration command when specifying a point-to-point direct encapsulation connection. Use the **no** form of this command to disable previous interface assignments.

| ring-group     | Ring group number. This ring group number<br>must match the number you have specified<br>with the <b>source-bridge ring-group</b> command.<br>The valid range is 1 through 4095.                                                                                                    |
|----------------|----------------------------------------------------------------------------------------------------|
| interface-name | Name of the router's serial interface over which to send source-route bridged traffic.                                                                                                    |
| mac-address    | (Optional) MAC address for the interface you<br>specify using the <i>interface-name</i> argument.<br>This argument is required for nonserial<br>interfaces. You can obtain the value of this<br>MAC address by using the <b>show interface</b><br>command, and then scanning the display for<br>the interface specified by <i>interface-name</i> .                                        |
| <b>lf</b> size | (Optional) Maximum size frame to be sent to<br>this remote peer. The router negotiates all<br>transit routes down to this size or lower. This<br>argument is useful in preventing timeouts in<br>end hosts by reducing the amount of data they<br>have to transmit in a fixed interval. The legal<br>values for this argument are 516, 1500, 2052,<br>4472, 8144, 11407, and 17800 bytes. |

SDLLC Commands 460

# source-bridge remote-peer ring-group tcp ip-address [lf size] [local-ack] [priority] no source-bridge remote-peer ring-group tcp ip-address

Use the **source-bridge remote-peer tcp** global configuration command to identify the IP address of a peer in the ring group with which to exchange source-bridge traffic using TCP. Use the **no** form of this command to remove a remote peer for the specified ring group.

| ring-group | Ring group number. This ring group number must<br>match the number you have specified with the<br><b>source-bridge ring-group</b> command. The valid<br>range is 1 through 4095.                                                                                                    |
|------------|----------------------------------------------------------------------------------------------------|
| ip-address | IP address of the remote peer with which the router will communicate.                                                                                                    |
| lf size    | (Optional) Maximum size frame to be sent to this<br>remote peer. The router negotiates all transit routes<br>down to this size or lower. Use this argument to<br>prevent timeouts in end hosts by reducing the amount<br>of data they have to transmit in a fixed interval. The<br>valid values for this argument are 516, 1500, 2052,<br>4472, 8144, 11407, and 17800 bytes. |
| local-ack  | (Optional) LLC2 sessions destined for a specific<br>remote peer are to be locally terminated and<br>acknowledged. Local Acknowledgment should be<br>used for LLC2 sessions going to this remote peer.                                                                                                    |
| priority   | (Optional) Enables prioritization over a TCP<br>network. You must specify the keyword <b>local-ack</b><br>earlier in the same <b>source-bridge remote-peer</b><br>command. The keyword <b>priority</b> is a prerequisite for<br>features such as SNA class of service and SNA LU<br>address prioritization over a TCP network.                                                |

461

#### [no] source-bridge ring-group ring-group

Use the **source-bridge ring-group** global configuration command to define or remove a ring group from the router configuration. Use the **no** form of this command to cancel previous assignments.

*ring-group* Ring group number. The valid range is 1 through 4095.

#### [no] source-bridge sdllc-local-ack

Use the **source-bridge sdllc-local-ack** global configuration command to activate Local Acknowledgment for SDLLC sessions on a particular interface. Use the **no** form of this command to deactivate Local Acknowledgment for SDLLC sessions.

SDLLC Commands
462